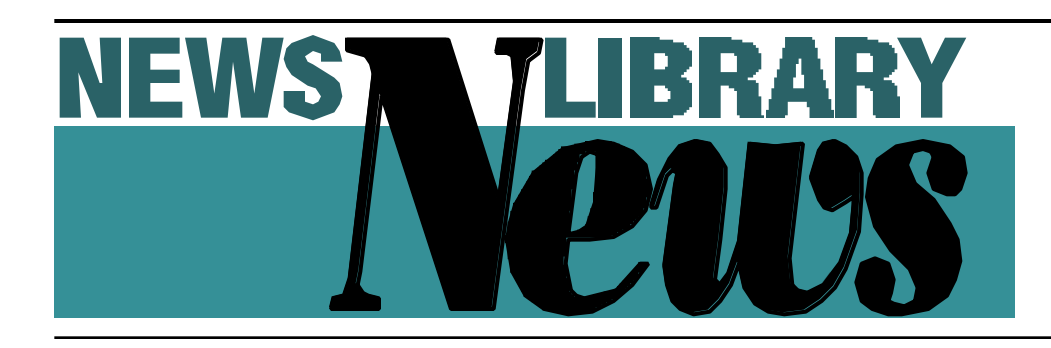

Vol. 26, No.2/Winter 2004

# **NLN FEATURE**

# **An Introduction to RSS Feeds**

**BY JESSICA BAUMGART, HARVARD UNIVERSITY OFFICE OF NEWS AND PUBLIC AFFAIRS**

SS stands for "Rich Site Summary,"<br>
"Really Simple Syndication,"<br>
"RDF Site Summary," or nothing<br>
depending on what you read or who you SS stands for "Rich Site Summary," " Really Simple Syndication," "RDF Site Summary," or nothing ask. "They're not really interesting names, let's put it that way," said "father of RSS" Dave Winer at a recent RSS conference.

What it stands for isn't as important as what it can do. A Web site, publication, or weblog can syndicate content through an RSS feed.

New and updated content on a Web site is automatically sent via a RSS feed, informing subscribers of the changes. Depending on how it's configured, an RSS feed could send the entire text, a linked headline, or any variation in between. It's a push technology that makes it easy to get new content.

Formatted in XML, there are several versions of RSS feeds. Unlike subsequent numbers of software versions, the version numbers of RSS indicate which standard is used. There's a movement to get people to use RSS 2.0, developed by software engineer Winer, as the standard. Some people create their feeds by hand, but it is more

common for sites to have an automated process that creates the feed.

RSS is important to news librarians for several reasons: it's a good tool for us to stay informed; we can use it to inform others; the media outlets we work for can distribute content using RSS; and it's an emerging technology that will probably become even more important in the next few years.

#### **How can we receive and read RSS feeds?**

Winer describes receiving RSS feeds as "automated Web surfing." People use a program called an aggregator or news reader to receive RSS feeds. Some aggregators work online, some run on a computer desktop, and others deliver feeds to an e-mail account. Many bloggers use RSS feeds, but only a few blogs offer built-in aggregators. The My Yahoo! portal just introduced a beta version of an aggregator. As the popularity and utility of RSS feeds increases, more blog programs, portals, and perhaps even Web browsers may add aggregation components.

#### **To a subscriber, how is RSS differ ent from an e-mail alert?**

In many ways, RSS feeds are very simi-

lar to an e-mail alert service. Technically, it's different because of XML, the format, and users might read the content through an aggregator instead of an e-mail client. In other ways, the difference is in the amount of content you might get from a source. Some sources, for example, wouldn't send an e-mail out every time new content is added to a site, but an RSS feed may do so.

#### **How can we use RSS feeds to stay informed?**

RSS feeds are a great way to keep informed because it's a push technology. Feeds are often sent immediately after something new is posted to the site, so users can know about new content instantly. Gary Price's ResourceShelf (http://www. resourceshelf.com/), a site popular among librarians, has an RSS feed. Instead of waiting for Price's weekly e-mail newsletter or checking his site several times a day, you could subscribe to his feed and receive a notice every time he posts something new. His feed in my aggregator usually includes the title of the post, the first few lines of text of the item, and a link to the post on his blog.

*Continued on page 14*

# **THE INSIDE S T O RY**

### **MEET THE NOMI-NEES AND VOTE / 5**

Become an informed voter by reading the candidate profiles for Chair-Elect, Secretary, and Publications Director

#### **FAVORITE BOOKS AND WEB SITES / 8**

What do your colleagues say are their favorite/indispensable resources?

### **INTRANET PROFILE VISITS OREGON/ 10**

Visit The Oregonian with Leigh Poitinger and Gail Hulden.

## **START PLANNING FOR SLA / 12**

The SLA Conference is around the corner. See what the News Division has planned for June 5- 10.

# **N E W S DIVISION EXECUTIVE B O A R D**

CHAIR, **Linda Henderson**, Providence Journal, Providence,RI, 401/277-7887, e-mail: lhenders@projo.com

- CHAIR-ELECT, **Jennifer Small Evert**, LexisNexis, Miamisburg, OH, 800/227-9597, x58037, e-mail: jennifer.everet@lexisnexis.com
- PAST CHAIR/DIRECTOR-AWARDS, **Michael Jesse**, Indianapolis Star, Indianapolis, IN, 317/444-6293, e-mail: jesse@indystar.com
- SECRETARY AND CONTRIBUTING EDITOR, **Leigh Poitinger**, San Jose Mercury News, San Jose, CA, 408/920-5972 e-mail: lpoitinger@mercurynews.com
- TREASURER, **Justin Scroggs**, Atlanta Journal-Constitution, Atlanta, GA, 404/526-7550, e-mail: jscroggs@ajc.com
- DIRECTOR-EDUCATION/PROFESSIONALDEVEL-OPMENTCHAIR, **Jim Hunter**, Columbus Dispatch, Columbus, OH, 614/461-5039, e-mail: jhunter@dispatch.com
- DIRECTOR-PUBLICATIONS, **Elizabeth Donovan**, Miami Herald, Miami, FLA, 305/376-3404, e-mail: mdonovan@herald.com

# **C O M M I T T E E C H A I R S**

#### **NEWS DIVISION COMMITTEE CHAIRS**

ARCHIVIST CHAIR, **Teresa Leonard**, News and Observer, Raleigh, NC, 919/829-4866 e-mail: tleonard@nando.com

#### BROADCASTCHAIR, **Vacant**

- DIVERSITYCHAIR, **Kee Malesky**, National Public Radio, Washington, DC, 202/513-2356, e-mail: kmalesky@npr.org
- EMPLOYMENT CHAIR, **Rosemary Nelms**, Commercial-Appeal, Memphis, TN, 901/529-2782, e-mail: Nelms@gomemphis.com
- GOVERNMENTRELATIONS CHAIR, **Heidi Yacker**, Congressional Research Service, Washington, DC, 202/707-7490, e-mail: hyacker@crs.loc.gov
- INTERNATIONALRELATIONS CHAIR, **Wil Roestenburg**, PCM Landelijke Dagbladen, Rotterdam, (NL), 31-(0)10-406-7741, e-mail: wroestenburg@home.nl
- MEMBERSHIP CHAIR, **Alice Pepper**, Detroit Free Press, Detroit, MI, 313/222-5135, e-mail: pepper@freepress.com
- NOMINATIONS CHAIR, **Peter Johnson,** Los Angeles Times, Los Angeles, CA, 213/237-3349, e-mail: peter.johnson@latimes.com
- PUBLICITY-PUBLIC RELATIONS CHAIR, **Dana Gordon**, Newsweek Inc., New York, NY, 212/445- 4012, e-mail: danag@newsweek.com
- SMALLLIBRARIES CHAIR, **Marcia MacVane**, Portland Newspapers, Portland, ME, 207/791- 6318, e-mail: mmacvane@pressherald.com
- TELLER/ELECTIONS CHAIR, **Bill Van Niekerken**, San Francisco Chronicle, San Francisco, CA, 415/777-7230, e-mail: BVanNiekerken@sfchronicle.com
- WEBMEISTRESS, **Jessica Baumgart**, Harvard University, Cambridge, MA, 617/495-4739, e-mail: jessica\_baumgart@harvard.edu

#### **NLN MANAGING EDITOR**

# **NLN STAFF**

#### **Ron Larson**

Wisconsin State Journal/The Capital Times 1901 Fish Hatchery Rd. Madison, WI 53713 608/252-6113 e-mail: rlarson@madison.com

#### **CONTRIBUTING EDITORS**

#### PEOPLE **Kathryn Pease Newsday**

Melville, NY 631/843-2333 e-mail: kpease@newsday.com

INTRANET PROFILES

#### **Leigh Poitinger**

San Jose Mercury News San Jose, CA 408/920-5972 e-mail: lpoitinger@mercurynews.com

#### LIBRARY PROFILES

#### **Jennifer O'Neill**

Florida Times Union Jacksonville, FL 904/359-4184 e-mail: joneill@jacksonville.com

**Total membership: 725**

#### **News Library News Winter 2004 Vol. 26, No. 2**

**News Library News** (ISSN 1047- 417X) is the bulletin of the News Division of the Special Libraries Association. SLAHeadquarters address is: SLA, 1700 Eighteenth St. N.W., Washington, DC 20009. The phone number is: 202-234-4700. News Library News is published four times a year by the division. Reproduction in whole or part without permission is prohibited.

Special Libraries Association assumes no responsibility for the statements and opinions advanced by the contributors of the association's publications. Editorial views do not necessarily represent the official position of Special Libraries Association. Acceptance of an advertisement does not imply endorsement of the product by Special Libraries **Association** 

Subscription price is \$30 (U.S.) annually. Address all subscription correspondence to:

**Ron Larson** Wisconsin State Journal/The Capital Times 1901 Fish Hatchery Rd. Madison, WI 53713 Library Phone: 608/252-6113 e-mail: rlarson@madison.com

To place advertisements or to obtain advertising information, you can contact **Ron Larson**, the managing editor, at his e-mail address: rlarson@madison.com

Copy for bylined columns should be submitted to the column editor. All other copy may be sub mitted to **Ron Larson** at his email address.

### **THE ASIDE BAR**

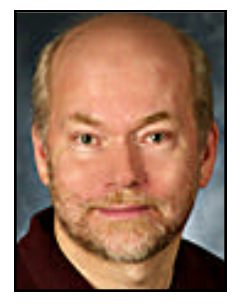

**RON LARSON**

I was shopping the other day for a Seattle I<br>telling the clerk it was for an 11-year-old<br>the cap, the clerk handed me the receip<br>grandson doesn't like it, he can exchange it." was shopping the other day for a Seattle Mariners baseball cap, telling the clerk it was for an 11-year-old boy. After I paid for the cap, the clerk handed me the receipt and said, "If your

Ouch! The 11-year-old boy is my son.

By the time this column is published, I will be one week away from turning 50-years-old. Even though I am quickly approaching that milestone, I don't think I look like a grandpa. The young clerk, however, thought I did. I guess it's all a matter of perception.

That started me thinking. There are a lot of young journalists working in the two newsrooms that my library serves. Do they see me as a grandpa? Am I someone they will come to for information needs or with technology questions? The younger journalists, after all, have been raised on computers, databases and networks and can find, so they say, anything using the Internet. Why ask an old guy like me?

Just like the young store clerk, the young journalists' perceptions would be wrong. But, it is up to us to be visible, to shout when it's needed, to remind everyone of the value of the library and what it has to offer. And that is a huge challenge whether you are a 22-yearold news library rookie or a near-retirement veteran.

It is a huge challenge because communicating is not as easy as it appears. I realized this recently when I sent electronic messages to every newsroom staff member informing them of changes in the Web address to our text archives. When the day came where the old address was disconnected, several people came running to the library to complain that the SAVE system was not working. It was obvious they had not read the electronic messages.

You can post announcements on the bulletin board, send emails, distribute fliers to every internal mailbox and still have a percentage of people who will overlook or disregard your message.

The lesson is clear, you can never communicate too much. We need to communicate with journalists in a number of ways and methods, including promoting, training, cajoling and, in a nice way, getting in their faces. In other words, they not only need to hear from us but also to see us. Otherwise, their perceptions of the library and staff might not be very flattering.

Thinking back, I should have communicated more with the young store clerk. Instead of saying to her, I need a baseball cap that will fit an 11-year-old, I should have said I need a cap that will fit my 11-year-old son. Her perception of me would have changed dramatically. Instead of thinking that I was a grandpa, she would have thought to herself, "That is an old looking dad!"

# **NOTES FROM T H E C H A I R**

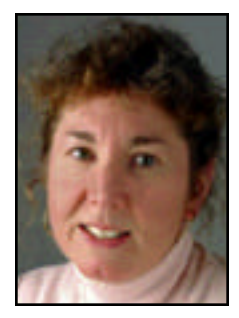

**BY LINDA HENDERSON**

#### **The SLA Leadership Summit in Albuquerque, etc.**

Having just arrived back in the frozen Northeast after a few lovely days in chilly New Mexico, I will try to give you a feel for the atmosphere and content of the SLA Leadership Summit.

Even though the review of the final drafts of the new Governing Documents for Chapters and Divisions was anticipated to be the most important business for the Cabinets, this was overshadowed by the discussion, once again, of the name of the Association.

**Ethel Salonen**, President-elect of SLA, presented a proposal to the Chapter and Division Cabinets, which was then discussed in the Joint Cabinet meeting that followed. Her proposal was to not change the Association's name per se, but to begin to use the acronym SLA as our official "doing business as" (DBA) designation. She asked for comments that could go back to the SLA board as it decided on the issue.

Part of Ethel's rationale for this change was that she had observed that the meaning of the word "special" in the name is not well understood, especially outside the U.S. She postulated that by using the acronym, the impact of both the "s" word and the "l" word would be minimized without officially changing the name. During the discussion, she was asked how we could explain what SLA stands for without resorting to the full name, she said that she now uses an email tagline that says approximately (I didn't get the exact wording) that SLA is an international organization of information professionals.

Of course, lively debate followed for about an hour. One question raised was basically "Why are we bringing this up again after the membership voted a name change down?" Another view was that this was a Band-Aid(tm) on a problem that needed a permanent fix.

Yet another comment was about the money that has already been spent on the re-branding initiative. **Janice Lachance**, Executive Director of the Association, had, in the Leadership meeting that morning, responded to a question about why she had decided to put re-branding on the "back burner" for a while. Visual rebranding was premature at this point, she said, because she and the SLA membership and staff needed to continue to work on defining the substance of the Association first.

The consensus was that changing to DBA SLA at this time would not be a costly exercise. At this writing, I don't know whether the board took up Ethel's proposal or if there was a vote. I'll keep you posted via Newslib when I know more.

Other topics of informal conversation at the Leadership Summit were the dearth of sponsorship dollars for conference events and the unique setting of our conference in Nashville this year. We will be virtually taking over the Op ryland venue - wall-to-wall librarians all under one roof. I hope you are all making plans to join us. Jennifer Evert has a great program scheduled and **Jim Hunter's** CE courses sound fascinating. (see page 12 for details)

I have already told you via Newslib the great news for our Division that was announced in Albuquerque: We have three Association award winners this year, including both honorees for the *John Cotton Dana Award* - Barbara Semonche and Donna Scheeder. Richard Geiger is also to be honored this year with his appointment as an Association Fellow. Once again, congratulations to all, you do us proud!

Lastly, just a reminder to participate in both the Association and Division elections. You should already have received your SLA ballots in the mail. Please take a minute to look them over and send them back. The News Division ballots will follow shortly. I'm delighted that **Bill Van Niekerken** has volunteered to be our new Election Teller.

For those of you who missed the announcement on Newslib, the slate of Division officer candidates is: *Chair-elect* - **Denise Jones**; *Secretary* - **Merrie Monteagudo** and **Regina** Avila; and *Director of Publications -* Catherine **Kitchell and Leigh Poitinger.** Thanks to the candidates for volunteering their time and expertise to the Division.

Enjoy your winter and start planning for Nashville!

# **ELECTIONS**

i

# **Nominees for Division Board Announced**

# **CHAIR-ELECT**

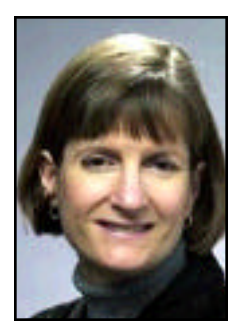

#### **Denise J. Jones**

 $\prod_{\text{Mon}}$ am research manager at the *News &* Observer and have worked here for 12 years. I was the librarian at the *Morning Star* in Wilmington, North Carolina, prior to coming to the *News &* Observer. It was my first experience in a news library and the *Morning Star's* first Denise J. Jones states experience with a professional librarian in *Regina Avila* the newsroom.

> Except for an internship in a pharmaceutical library during library school, I had only worked as a school librarian. That first year in Wilmington I called and visited other news librarians in North Carolina for help and guidance as I set up a news library for the *Morning Star*. Lany McDonald and Barbara Semonche were the two I called most often and were probably the most responsible for my love and respect of the profession.

> After a year on the job, I attended my first SLA conference in New York City in 1989. I got to meet many of the people I had been talking to over the phone for the past year. I also found an even larger group of colleagues to collaborate with and have enjoyed doing so ever since.

> I first came to the *News & Observer* to manage the information store, PiSYS IQ Information Quest. Later I worked with Nando, the *News & Observer's* new online venture. I have been research manager in the News Research Department since 1998.

> I have been active in SLA through both the state chapter and the News Division. I am also active in the local SCIP chapter. Outside of work my husband and I are enjoying being empty nesters now. We also volunteer with a local food pantry and a therapeutic riding p rogram.

# **SECRETARY**

# **Regina Avila**

I<br>Eng **F** joined *The Denver Post* in 1993 shortly after graduating from Gordon College in Massachusetts with a B.A. degree in English.

I have worked in many capacities at *The Post* during my 10 years here, including: as a copy carrier, producing the TV Book and sports agate, and as an editorial assistant in business news, features and the city desk.

I joined *The Post's* library a few years ago and found it to be a good fit with my talents and experience throughout the newsroom. I became the assistant to the head librarian, Vickie Makings, two years ago, and have been privileged to work on the company's intranet since its inception. "Cyberlib", our library database, was the first offering on the intranet.

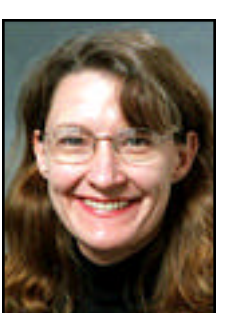

# **Merrie Monteagudo**

I am currently the Library Research<br>Supervisor at *The San Diego Union-*<br>Tribune where I research stories, oversee<br>research training, and assign librarians to am currently the Library Research Supervisor at *The San Diego Union-Tribune* where I research stories, oversee newsroom project teams.

In 1987, armed with a new B.A. degree in English and German (from McPherson College, McPherson, Kansas, and Philipps-Universität, Marburg, Germany), I helped

*Merrie Mo n t e a g u d o*

some friends drive a van out to California from my home state of Kansas. Shortly afterward, I started work as a Library Assistant at the Union-Tribune Publishing Company in San Diego. I advanced to Researcher and Senior Librarian where I helped develop training materials and train reporters and editors in efficient Internet research and using the in-house archive system. I accepted my current position in 2000.

I have been a member of the Special Libraries Association since 2000 and also belong to Investigative Reporters and Editors (IRE). I have taught Internet research and public records to high school students in multicultural journalism workshops sponsored by the California Chicano Media Association for the past three years, and was recently a panelist on Internet research at the 2003 State Insurance Trade Associations Conference in San Diego.

The News Division is a terrific resource and I would be happy to be of assistance in any way I can.

*Continued on page 7*

#### **In Passing**

**Joe Wright**, archivist/researcher at WPLG in Miami, died on November 18 of liver and kidney failure. He was 60.

Joe was an assistant librarian at *The Washington Post* from 1967 to 1975, and head librarian of *The Trenton Times* from 1975 to 1979. After that, he served as the research director of the *Miami News* until the paper closed in 1988.

Long-time friend Liz Donovan of the *Miami Herald* had the following to say of Joe:

*" Joe loved working in news. He was on top of the news more than anyone I've known, I think. At nearly 50, he switched gears and learned to edit* and archive news video. TV news was pretty high*s t ress, but he did it and at same time became a crack fast backgrounding researcher, finding addresses from Autotrack for TV crews hitting the chopper or truck.* 

*" But his true love was newspapers and his heart was hurting the last years, wishing he was still doing that.* 

*"I met Joe in 1968, when as a temp contest worker in the Post's promotions department, I went to the library looking for some clips for an* entry. Joe was a part-time clip filer, working while attending American University. We became fast *friends and have been ever since. He was like a brother.*"

Many more of you wrote of your fond memories of Joe during SLA conventions. One story circulating on NewsLib was of the time in California that Joe stopped a chartered bus and ran into a grocery store with **Richard Geiger** and John Mark Paschal to get champagne for the long trip back to Anaheim after the awards banquet. **Carolyn Hardnett** has photos of dancing in the aisles. As **Shirley Mooney Aabjerg** recounted, a great colleague - gone too soon.

Another colleague passed away recently. **Dean Perry**, former *Sun-Sentinel* Database Supervisor, was killed December 5 after being struck by a car in a hit-and-run accident. He was 45.

Prior to coming to the *Sun-Sentinel*,

Dean worked as a Database Editor in the library at the *St. Petersburg Times* for almost ten years starting as a library assistant in 1984 when the paper was beginning to install its first electronic library system. Around 1993, he moved to Ft. Lauderdale to work for **Bob Isaacs** where he was the Database Supervisor until leaving the company last spring.

**Mike Meiners** and the *Sun-Sentinel* staff expressed how deeply saddened they are by this tragedy. Laurie Anderson and Debbie **Wolfe** at the *Times* both recalled his wonderful, dry sense of humor and the twinkle in his eye when he laughed. Simply put, he was an easy-going country boy at heart. His former Times supervisor, Cary Kenney, said he was truly loved by his co-workers there. As a former friend and co-worker, I join the others in saying that we will remember Dean as a warm and wonderful human being.

#### **On the Move**

Last fall, **Jeanette Brown** was named Director at the *USA TODAY* library. Jeanette has been with *USA* TODAY since 1990 and p reviously served as Assistant Director.

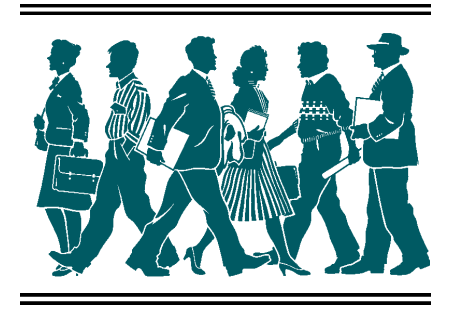

Lynn Dombek is the new Director of Editorial Research for the American Lawyer Media company, which owns and publishes 27 national and regional legal trade publications. Her direct responsibilities include oversight of research for The American Lawyer and Corporate Counsel magazines and their affiliate publications. She also works with the business side of American Lawyer Media as an advisor for new product development.

Lynn has worked as a knowledge management consultant; as a researcher for *Newsday*, NBC News, and ABC News; and as Assistant Director for the *Time Inc*. Research Center.

**PEOPLE** 

**BY KATHRYN PEASE**

## **ELECTIONS**

### **Nominees for Division Board Announced**

*Continued from page 5*

# **PUBLICATIONS DIRECTOR**

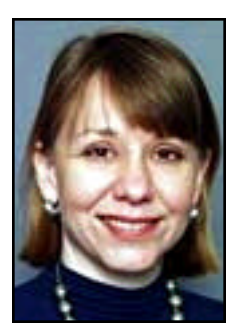

### **Catherine Kitchell**

fter obtaining an interesting, but not<br>particularly lucrative, Art History<br>degree at the University of Virginia, I<br>started as a library assistant at the USA Today fter obtaining an interesting, but not particularly lucrative, Art History degree at the University of Virginia, I library in 1983. Next came an MLS from the University of Maryland in 1986 and a promotion to Reference Librarian.

Catherine Kitchell **In 1989 I** moved to Marin County, *Leigh Poitinger* California, to head the library at the *Marin Independent Journal*, another Gannett newspaper. There, while attempting to clean up a two-year backlog of unclipped newspapers, I momentarily wished for the destruction of the library during the World Series Earthquake (my first). But the library was saved, the backlog cleared and I returned to Washington in 1990 to be a Reference Librarian at the Bureau of National Affairs, Inc. I have remained there ever since, although I have been promoted to Senior Reference Librarian and am also the Corporate Archivist. In 2001 I took over the editorship of BNA's Directory of State and Federal Courts, Judges, and Clerks and in 2002 that publication debuted a Web version.

> I have been a member of SLA since 1991 and got involved by volunteering to do the People column for *News Library News* in 1995. From 1996 to 1998 I was Managing Editor of NLN. I also served as Treasurer for the DC Chapter from 1999 to 2002 and as Treasurer for the News Division from 2001 to 2003. I received the DC/SLA Board of Directors Award 2001-2002 for my work as Treasurer for the DC Chapter.

> I am running for Publications Director because I am interested in communication issues among the members of the Division. Now that NLN has become a Web publication, we need to evaluate how it is meeting the needs of the Division in this new format.

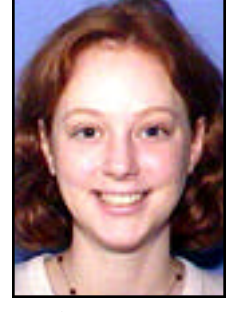

# **Leigh Poitinger**

S News Research Director at<br>the *San Jose Mercury News*, I<br>oversee research, archiving<br>and our research intranet as well as the s News Research Director at the *San Jose Mercury News*, I oversee research, archiving daily management of the library. I joined the *Mercury News* in 1999 as News Research Webmaster. Prior to that I was a librarian at the *Baltimore Su n*.

I've been a SLA member since 1995, first serving as vice-president of the student chapter at the University of Texas-Austin where I earned my MLIS. In Baltimore, I was active in the Maryland Chapter as their newsletter designer and recording secretary.

I've been active in the News Division since joining SLA. In 1997 I received the News Division's Vormelker-Thomas Student Stipend Award to attend the annual conference in Seattle. Since then I've been the bylaws chair (1997-2000), editor of *News Library News* (2000-2002) and mostly recently, secretary (2002-present).

In serving as the Division's Director of Publications, I would build on my previous experience as newsletter editor and as a contributor to the Division's Web site. Communicating the great work, ideas and experiences of Division members is an important part of our strength as an organization and as a profession.

The News Division is an invaluable resource and I am eager to contribute however I can. Thank you for your support.

# **What do the pros choose when needing information?**

**BY RON LARSON**

The snow is falling and the mercury<br>is dropping (well, for those of us in<br>the northern climes, anyway) and<br>what better way to warm up than to sit in  $\blacksquare$  he snow is falling and the mercury is dropping (well, for those of us in the northern climes, anyway) and front of a fire with a good book or, in this day in age, a good Web site.

That sounds nice but most of us don't have the luxury of a fireplace at work. But we do have the good books and Web sites thanks to our colleagues in the News Division.

Twenty-four of our peers responded to a request asking what reference book they felt was indispensable or one of their favorites, and what Web site they viewed as always having reliable and accurate information or a site they most often go to first when searching for answers.

Respondents were asked not to include online database sites, such as Lexis-Nexis, Factiva, etc. Search engines were added to the list of sites not to include when it became obvious that Google was the preferred site of choice in the early results.

Below are their selections and comments. It is a pretty interesting and diverse collection of reference books and Web sites, some that are familiar and others that might warrant a first time look.

#### **Susan Ebbs** Raleigh News & Observer

*Book:* "The North Carolina Gazetteer" The Gazetteer lists virtually every "place" in N.C. It is comprehensive and not available online, making this an indispensable book.

*Web site:* FirstGov (www.firstgov.gov) In a typical week, I often have to find "the number of ...", "the percentage of ..." or another statistic. If I'm not sure which department or agency to go to get the information I use FirstGov.

#### **Tom Pellegrene Jr .** The Journal Gazette (Fort Wayne, IN)

**Book:** "County and City Data Book: 2000" This book has thousands of pieces of data at the state, county and city or town levels. It's the perfect resource if you need to know a basic fact that the Census keeps track of ...

*Web site:* IndyStar (www.indystar.com/) I also very much like what The Indianapolis Star's librarians have done with their "fact files" ... Most of these are about Indiana or things Hoosier, but some are broader than that.

#### **Lytton Smith** Seattle Post-Intelligencer

*Book:* "World Almanac" So many invaluable books have migrated to the Web... The "one" print book I use the most is the World Almanac.

*Web sit e:* Facts on File (www.fact sonfile.com/) The Web version searches across years much better than flipping through the indexes ... it can be a good start before wading through the mountains of words in published sources.

#### **Leigh Montgomer y** Christian Science Monitor

*Book:* "Political Handbook of the World" We frequently have to research political parties and parliamentary turnouts and historical background on many countries. Not only does it provide good capsules of political history, but concisely describes the form of government and also contains an entry for Foreign Relations with other nations.

*Web site:* Stateline.org (http://www.stateline.org/stateline/) (Stateline) has a core group of issues that they track, from criminal justice to education, energy deregulation to homeland security, taxes and other economic topics. Not only are there overviews and statistics on these issue areas, it is a quick way to search for information by state or keyword. As the federal government is shifting more responsibility to the states as well as handing down mandates for them to interpret and implement,

it's a must-read. Their roundup of news stories from all states is updated daily at 11 a.m.

#### **Nisa Asokan** Atlanta Journal Constitution

*Book:* "Fulltext Sources Online" ... a directory of publications that are accessible online in full text, from 29 major aggregator products. This book is available online with a password, but I still like to look at the book.

*Web site:* National Association of Secretaries of State (http://www.nass. org/sos/sos.html) Most of the state corporations databases are online, so you can search on corporate names and officers once you use this Web site as a springboard to get to the state's secretary's office Web site.

#### **Lois Doncevic** Morning Call (Allentown, PA)

*Book:* "Encyclopedia of Associations" I find the "Encyclopedia of Associations" a gold mine since there are many requests to locate a person or group that would be knowledgeable on a subject. Many times the exact info can be retrieved from the book or an association may be a springboard to the proper location of data.

*Web site:* Home Town News - Pennsylvania (www.hometownnews.com /pa.htm) I use Home Town News for immediate access to the smaller Pennsylvania newspapers. Many of these publications do not have archives on the commercial databases as Nexis or Dialog but will have small date range archives on their own Web site. It's also useful to review the daily coverage of areas outside of our own.

#### **Gail Hulden** The Oregonian

*Book:* "The Sourcebook: To Public Record Information"

*Continued on next page*

#### *Continued from previous page*

Beautifully organized with a general tutorial on public records in general and individual chapters devoted to each state; it provides current contact info for all state agencies and regulatory boards, as well as contacts for county courts, and a really nifty diagram of which court handles which cases. It also provides Web addresses and tells you what records are available online.

*Web site:* GuideStar (www.guidestar.org) When I'm looking for info on a nonprofit company, I'm definitely going to include GuideStar. Guidestar provides access to current year and historical 990s (IRS tax filings) for over 850,000 registered charitable organizations. You have to subscribe but it's free.

#### **Sally Besten** Cincinnati Enquirer

*Book:* "The Almanac of American Politics"

*Web site:* Refdesk.com

(www.refdesk.com)

#### **Pete Basofin** The Sacramento Bee

Book: "Thomas Street Guide and Directory" Although MapQuest is a handy street atlas on the Internet, I still often use the printed Thomas Street Guide and Directory. Its map-grid format is easy to navigate and the street and community indexes are handy to use.

*Web site:* Accurint (http://www.accurint .com). Accurint is a powerful people finding and investigation tool. It provides many more addresses and phone numbers than the public directories. Plus it has information on an individual's assets, drivers licenses, professional licenses, bankruptcies, civil and criminal cases, voter registration, and more. Accurint is feebased but reasonably priced.

#### **Rosemary Nelms** The Commercial Appeal (Memphis)

*Book:* "Statistical Abstract of the U.S." ... not so much for the numbers it contains because they are often too general, but for the source information that directs you to Web sites and more specific statistics.

*Web site:* Memphis & Shelby County Public Library (http://www.memphislibrary.lib.tn.us/libcat/librarywebdatabases.htm) ... links to the Tennessee Electronic Library which provides remote access to Marquis Who's Who and a bunch of the Gale periodical databases as well as the Tennessee Encyclopedia of History and Culture.

#### **Bill Lucey** South Florida Sun-Sentinel

*Book:* "Essential Desk Reference" (Oxford). It's packed with useful information for current and world events, including essential historical facts, science, entertainment, and sports information. Best part is: I don't have to go sifting through other almanacs and encyclopedia's or be at the mercy of the speed of my internet connection—this book is right at my fingertips on my desk.

*Web site:* Librarians Index to the Internet (http://www.lii.org) It's easy to search, the subjects are well indexed and the annotations lets me know in hurry if this is the site that will have the information I'm looking for. This site is especially helpful when you don't want to spend a lot of time "googling" a broad and general topic.

#### **Sherry Adams** Houston Chronicle

*Book:* "World Almanac"

*Web site:* Background Notes (U.S. State Dept.) (http://www.state.gov/r/pa/ei/bg  $n/$ 

#### **Charlie Campo** Bangor Daily News

*Book:* "World Almanac" General sources, both print and electronic, help point to the more specific resources you need.

*Web site:* How Far Is It?(http://www.indo .com/distance/) ... a reliable site that saves us a lot of time when we're trying to tell readers how far off "people from away" really are. The LAT/LONG computations are more valuable every day.

#### **Amy Disch** The Capital Times/Wisconsin State Journal

*Book:* "Statistical Abstract of the U.S." I discovered Statistical Abstract in a government documents course I took in library school and have been fascinated by its wide array of statistics ever since. If I was the director of a library and was told I could only have one reference source, this would be it. I also like to talk about this particular source for another reason. At a time when many people forgo any type of print source because "everything can be found online," the print version of Statistical Abstract is a prime example of a reference tool that is simply quicker and easier to use than its electronic counterpart.

Web site: Internet Movie Database (www.imdb.com) Unquestionably the best film site on the Web. Searching can be done by title, actor/actress, character, plot and movie quotes. Searching for actors is the option I choose the most and I never cease to be amazed when I search for a particular character actor who was quite popular during a particular era in movie history, but unfortunately is largely forgotten today, and find not only his/her name, but a complete filmography, television appearances and personal information such as spouses, children and notable personal quotes. It's also the best place to turn to find the latest film and television news, updated daily and occasionally more if breaking news arises.

#### **Kirsten J. Smith** CanWest News Service (Ottawa)

Book: "Canadian Encyclopedia" Best source for a quick graf of background on people, places, history.

*Web site:* Government of Canada (http://canada.gc.ca) ... my pick for anything about the government of Canada ...

*Continued on page 11*

# **The Oregonian's Research Blog**

**BY LEIGH POITINGER**

**WITH GAIL HULDEN, NEWS RESEARCH DIRECTOR,** *THE OREGONIAN*

hinking of starting a blog for you newsroom? Then read on to see<br>how the news research staff at The<br>Oregonian launched ORB, *The Oregonian* hinking of starting a blog for you newsroom? Then read on to see how the news research staff at The Research Blog.

#### The Oregonian

The Oregonian (Portland, OR) has a daily circulation of 350,000 and an editorial staff of  $335$  full-time and  $65$  part-time people. The news research department and the library split a few years ago, with news research moving into the newsroom as a separate team.

The library, led by head librarian Sandy Macomber, has a staff of 6 people who handle text and photo archiving, manage the print collection, do permissions and maintain the library intranet. The intranet deals primarily with archiving matters such as *The Oregonian's* print collection, in-house publications, photos and the newspaper archives.

The 5-person news research team, headed by Gail Hulden, provides research and training for the newsroom, updates the news research intranet, and now also posts information to their weblog, ORB.

#### **Benefits of the blog**

According to Gail, the blog is a good way to pass information to the news staff by reducing e-mail and paper overload. The postings on ORB consist of helpful web sites, search strategies, recently published reports and studies and other useful research tidbits that reporters might need. The simplicity of posting to the blog also means that researchers can react quickly to breaking news and compile resources that reporters can use right away.

The blog has the added bonus of being a searchable, permanent archive of all those miscellaneous pieces of information.

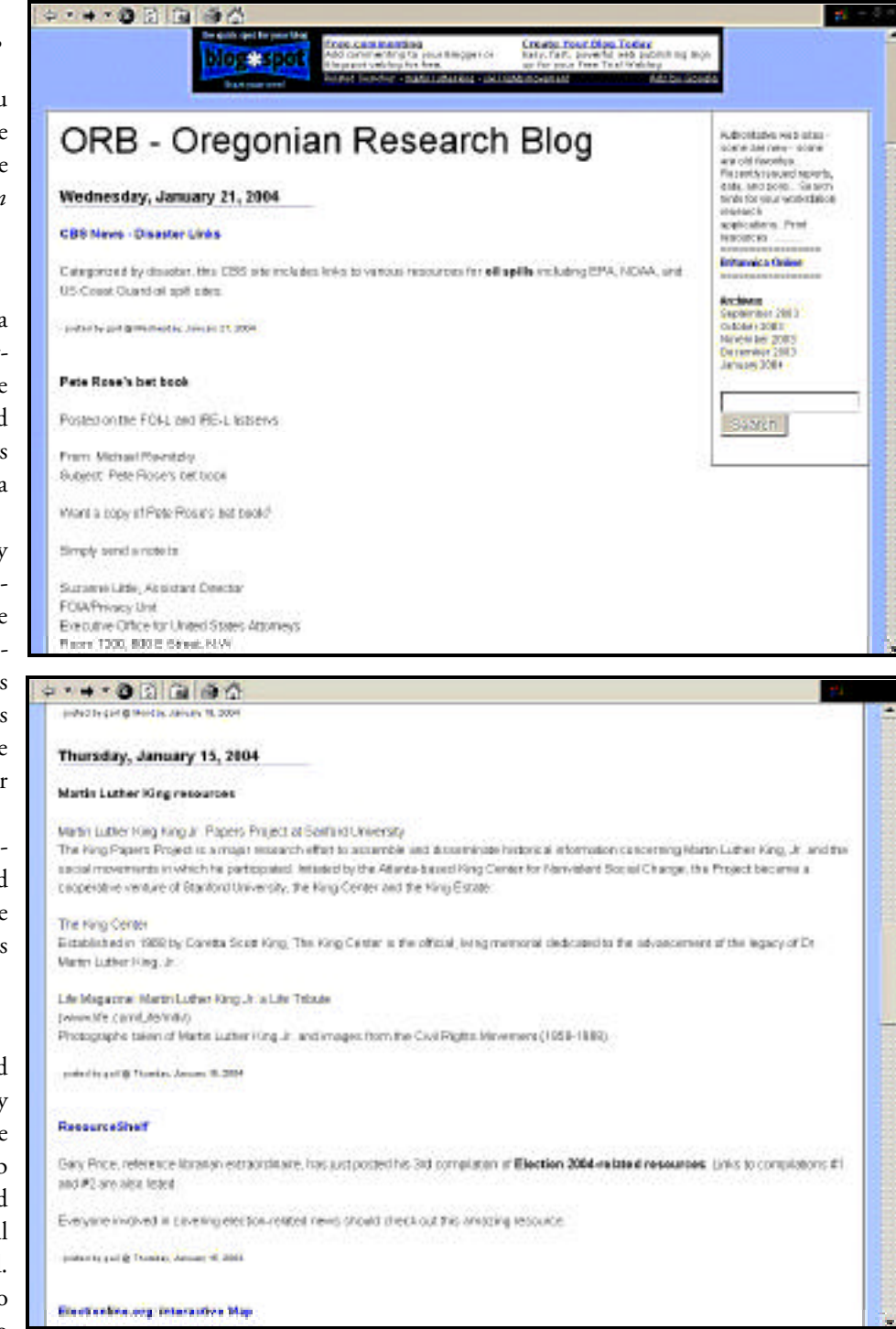

Reporters only need to remember that they saw "something on the blog one time," and they can type a few keywords to search individual postings.

tent for the blog and update it as often as a couple of times a day. The researchers also started another subject-specific blog on Mad Cow Disease resources during the

All of the news researchers provide con-

*Continued on nest page*

# **INTRANET PROFILE**

### *The Oregonian's* **Research B**loa

*Continued from previous page*

mad-cow scare in late 2003.

Gail reports that they have received a good response about ORB from several reporters, as well as content suggestions. She sends out an e-mail reminder about the blog every few weeks, highlighting a particularly interesting URL to entice reporters into taking a look at the blog. Although the blog does not currently have a utility to track the number of hits, Gail believes that reporters find it a useful tool and that usage is growing. The news research intranet and the library intranet both link to ORB as a way to point reporters to it.

# **What do the pros choose when needing infor mation?**

*Continued from page 9*

#### **Elaine Raines** Arizona Daily Star

*Book:* "Encyclopedia Britannica" For a lot of routine type questions, an encyclopedia provides just the amount of info needed. For other questions, it provides good clues to help take the search further.

*Web site:* Census.gov (www.census.gov) We get a lot of population/growth type questions. It provides good data and is easy to use. The alerts the bureau sends out have given reporters time to add local elements to upcoming releases. The Facts for Features provides good data for all kinds of holidays, months and celebrations etc.

## **Sammy R. Alzofon** The Palm Beach Post

*Book:* "The Columbia Gazetteer of the World" ... listed in 1999's Outstanding Reference Sources, and rightly so. I use it for obscure places, such as the Guatemalan village of San Miguel Acatan. I not only found out where the village is, but which language is spoken Kanjobal), which crops are raised, what department it is in, esti-

#### **Getting started**

To produce ORB, the news research staff uses the free web-based tool Blogger, which was recently acquired by Google. Gail notes that Blogger is quite customizable and makes posting very easy. Blogger allows users to add additional features and easily implement design and content changes. Creating ORB only took minutes, and updating it takes no longer than it does to send an e-mail.

In fact, the blog came about fairly quickly at *The Oregonian*. Gail describes the process: "My immediate supervisor, the News Systems director, knew I'd been wanting to tackle a blog for a bit. I told him one Monday that I was serious, and by

mated population, and more.

*Web site:* State and Local Government on the Net (http://www.statelocalgov.net/ind ex.cfm) I do a lot of public record work and knowing which jurisdictions are now available on the Internet is imperative. There are 9,227 government Web sites linked and the site claims "The State and Local Government on the Net Directory provides convenient one-stop access to the Web sites of thousands of state agencies and city and county governments."

## **Margaret Neu** Corpus Christi Caller Times

*Book:* "National Audubon Society Field Guide to North American Birds" This title is a must-have and it is used frequently since we are a big birding area.

*Web site:* Librarians' Index to the Internet (http://lii.org/) This searchable, annotated subject directory of more than 12,000 Internet resources selected and evaluated by librarians is a reliable and efficient guide to Internet resources. A number of our reporters use the weekly updates for story ideas too.

#### **Research staff of the** Portland (ME) Press Herald

*Book:* "World Book Encyclopedia"

Thursday had a prototype for him to see. I assumed we'd have a bit of back-and-forth, but he liked it and rather than waiting for a decent work-in-progress interval, forwarded the site to our editor and executive editor and because they also liked it, I was committed." Within a few weeks the blog was introduced to the newsroom.

As the news research staff at *The Oregonian* has proven, starting a blog can be as simple or elaborate as you want it to be. If you're pondering starting your own research blog, be sure to re-read Liz Donovan's excellent article "Blogging for Research," from the Summer 2003 issue of *News Library News.* 

*Web site:* State of Maine (www.state.me.us)

#### **Richard Drezen** Washington Post/NYC Bureau

*Book:* "The Sourcebook to Public Record Information" I do a lot of public records research and this book has proven to be a godsend in helping me find what's available in the various states. I especially like the addresses/contacts for the various state licensing agencies.

*Web site:* Thomson Research (http://re search.thomsonib.com) I'm the primary financial researcher for the paper and I spend a lot of time combing through SEC filings. There are all kinds of web sites (many for free) that allows one to access SEC filings, but in my opinion, this is the best one. It's an annual subscription and it's certainly not cheap, but it provides real time access to SEC filings.

#### **Teresa Dahlgren** Waterloo-Cedar Falls (IA) Courier

**Book:** City directories, current and past. We do a lot of historical research, and these are an invaluable tool.

*Web site:* Waterloo Public Library's site  $(http://www.wplwloo.lib.ia.us/wpl.html)$ 

*Continued on page 13*

## **CONFERENCE ADVANCE**

# **Pack your bags for the Music City… the News Division is ready**

I <sup>f</sup> you're looking for a reason to attend the SLA conference in June, look no further. The News Division has a jampacked program that has something to offer for everyone - whether you are a manager, a researcher, an archivist or someone just starting out. Some of the key topics on the program include:

- Proving your value crucial topic for all of us in an era of cutbacks
- Archiving updates and a panel on the digitization of microfilm
- Intranets cool content and tools as well as a discussion about getting the work done
- Public records access what members of the media need to know - how news librarians can stay on top of the issues for their newsrooms
- Research topics covering legal research, election 2004, graphics research and the Internet (Gary Price is coming back for an update!)

We also have some great tours and receptions planned. We will tour The Tennessean library on Saturday and the Vanderbilt Television News Archives (http://tvnews.va nderbilt.edu/) on Thursday. The Freedom Forum will sponsor a reception for the division at the First Amendment Center (www.firstamendmentcenter.org) on the Vanderbilt campus on Wednesday night. We're all looking forward to a week of education, networking and fun!!

Conference housing and registration is now available on the SLA Web site  $(www.sla.org)$ .

Any questions on the program, please contact Jennifer. Evert@lexisnexis.com. See you in Nashville!

#### **NEWS RESEARCH CE Course - Sunday June 6, 2004**

The news research CE course establish-

es the gold standard for news research in three areas, backgrounding individuals, researching companies and organizations and performing Internet research, particularly with our tool of choice, Google.

Toby Lyles (Raleigh News & Observer) and Marion Paynter (*Charlotte Observer*) are experienced and talented news researchers who teach research skills to journalists at IRE and NICAR.

**Dr. Roberta Brody** is a founding member of SCIP (Society of Competitive Intelligence Professionals) as well as a member of the News Division with experience teaching journalists and librarians.

**Greg Notess** can be described as a genuine Internet Guru. Gregg's Web site, Search Engine Showdown, has chronicled the world of search engines from the early days of the Web. He has been researching and covering Internet information resources since 1990. Greg is also a reference librarian and associate professor at Montana State University.

#### **ACCIDENTAL ARCHIVIST CE Course - Sunday June 6, 2004**

News librarians are often unofficial archivists or accidental archivists. This course will explore the truly archival aspects of our jobs, identify treasures and expediently manage the business of journalism history without overtaking our most important research functions.

Vincent Golden, newspaper curator of early American newspapers for the American Antiquarian Society. Vincent's presentation will cover the collection, valuation and preservation of the news product, including bound volumes, rare newspapers as well as microfilm and PDFs.

Carrie Christofferen, Senior Manager/ Collections and registration for the Newseum. Carrie will provide a sense of what is important and why simply collecting artifacts is not enough. She will also

provide a sense of how our own archiving efforts fit into a larger picture.

Bob Jansen, Library Director of the *Minneapolis Star Tribune*, has also been the archivist for the newspaper since 1982. Bob will share the expertise he has acquired over the years as well as provide us with a sampling of the best practices from around the country.

Jim Hunter, Library Director, Columbus Dispatch, (614) 461-5039, jhunter@dispatch.com

#### **News Division Programming for 2004 SLA Annual Conference**

#### **SATURDAY, JUNE 5**

2:00-5:00 - Tour of Nashville Tennessean News Library

 $6:00-12:00$  - Networking in Suite

**SUNDAY, JUNE 6**

8:00-12:00 - CE Course

1:00-5:00 - CE Course

5:00 - Board Meeting (in Suite)

 $6:00-12:00$  - Networking in Suite

#### **MONDAY, JUNE 7**

7:30-8:45 - News Research Without Borders (International Issues) Moderator: Wil Roestenburg

*An international panel, dealing with all kinds of issues on international news research; sources, cases, p roblems, solutions, new tools, international cooperation and networking, presentations and discus* $sions.$ " Speakers: TBA

12:15-1:30 - Archiving update (State of the Art) - Moderator. Peter Johnson.

*Discussion of the archiving efforts at NPR as well as those of other T V, cable and radio companies. Presentation on guide to help news libraries under*stand their responsibilities, evaluate resources, raise awareness of preservation issues, and establish prior*ities for ensuring that their digital assets will be there for future researchers. Speakers: Rob Robinson, NPR; Vicky McCargar, Los Angeles Times* 

*Continued on next page*

# **CONFERENCE ADVANCE**

#### **Pack your bags for the Music City… the News Division is** re ad v

*Continued from previous page*

2:00-3:15 - News Division Business Meeting (Networking)

6:00 - Awards banquet & Suite (Networking)

#### **TUESDAY, JUNE 8**

9:00-10:15 - Intranets - Cool content & tools and Getting the Work Done (State of the Art) -Moderator: Carolyn Edds

*Come hear about newsroom intranets and different ways they are used in newsrooms. While news*room intranets are traditionally considered a reference resource, providing access to news archives, sub*scription services, and compilations of Web sites, some newsrooms use them to assist staff with workf l ow automation tools and to build databases of new information. Speakers: David Dwiggins*, The *Te n n e s s e a n*

12:15-1:30 - Public Records Access for Media - State of the Union (Practitioner's Toolkit) - Moderator: **Libby Wallace** 

*Panel will share experiences in obtaining public records and answer questions from the audience. The primary focus will be on media access to public records after the terrorist attacks of September 11,2001. Our goal is to discuss current issues per*taining to: DPPA, HIPPA,

*FOIA and the Patriot Act. Speakers: Tom O'Hara*, The Plain Dealer; **Donna Eyring**, Post & *Courier; and Frank Gibson, The Tennessean.* 

2:00-3:15 - Taking Stock of CAR in your Library (Practitioner's Toolkit). Moderator: Mike Meiners

A panel of CAR experts discuss the news librarian's role in Computer Assisted Reporting. Panelists *will respond to questions on the role of CAR in their organization and give advice to librarians who want* to get involved. Panelists will also discuss projects or *procedures that are working in their organization. Speakers: T h e resa Leonard, Raleigh News & Observer; John Maines, Sun-Sentinel; Margot Williams*, *Washington Post* 

3:45-5:00 - Election 2004 - Covering the Candidates and their Campaigns (Practitioner's Toolkit) Moderator: Denise Jones

What sort of records should you check when backgrounding candidates. Where should you look? And *what about the money? A look at how to find out m o re about the candidates and their campaigns. Speakers: Libby Wallace, Post & Courier, Derek* 

*Willis, Center for Public Integrity Sponsor: Factiva* 

5:30 - Board meeting in Suite

7:00 - Networking in the Suite (Networking)

Sponsor: Proquest

#### **WEDNESDAY, JUNE 9**

 $7:30-8:45$  - Researching the Law from the Newsroom (Practitioner's Toolkit) - Speaker: **Leanne Battle**, LexisNexis

A survey of the legal research process including *t racking cases through the courts and legislation t h rough the Congre s s .*

11:30-12:45 - Microfilm Digitization - Is the world ready for this? (State of the Art) Moderator: Mike Knoop

The idea of microfilm digitization is very appeal*ing. But is the current technology capable of supp o rting the product you want? What is the trade off* between functionality and cost? Is there any sort of standardization? A talk with three researchers who *a re in various stages of microfilm digitization.* Speakers: **Barry Arthur** - Arkansas Democrat-*Gazette, Jody Habayeb - Tampa Tribune, Linda Ly n n - Daily Ok l a h o m a n*

1:15-2:30 - Extreme Searching (Practitioner's Toolkit). Speaker: Gary Price.

*Looking for web search tricks that will wow the n e w s room? Trying to fine-tune your knowledge of s e a rching on the web? Come hear the expert talk about what's new and share tips and tricks that you can bring back.*

3:00-4:15 - Graphics Research- Tips, Tricks and Troubles (Practitioner's Toolkit). Moderator: Lynne Palombo, The Oregonian

Find out how to make graphic research a little easier. Learn from people who do tremendous amounts of graphic research. Hear about how one library is attempting to deal with this new responsibility. We will discuss workflow problems and offer solutions. *Speakers: Jeanette Brown*, USA Today; Susie *Hoffman, Associated Press; Michael Knoop, San Antonio Ex p re s s - News* 

4:30-5:45 - Proving your value (Knowing & Growing your Customers). Moderator: Laura Soto-**Barra** 

*Panelists discuss ways to demonstrate value of information services in the newsroom. Speakers: Stephen Abram, Micromedia Proquest; Kathy Foley*, San Antonio Express-News; *Chris Hardesty*, *Ne w s d a y*

*Sponsor: Dialog*

6:00 - Reception at First Amendment Center. Sponsor: Freedom Forum

#### **THURSDAY, JUNE 10**

9:00-12:00 - Tour of Vanderbilt TV News Archives

#### **What do the pros choose when needing infor mation?**

*Continued from page 11*

Google's great for general searches, but our public library provides a more focused collection of links that lead to useful local information.

#### **Julia Muller** Savannah Morning News

*Book:* "World Almanac" ...this is one book that stays by my side at all times. I find any almanac is good to have and a jumping off place to guide you to other sources.

*Web site:* Librarian's Index to the Index (http://lii.org) I go there for general guidance to sites that Google doesn't always hit. The only disadvantage I find is that it is heavily Californian.

#### **Lu-Ann Farrar** Lexington Herald-Leader

*Book:* "The Kentucky Encyclopedia" ... it is a wonderful reference book. I can only hope all states have something comparable.

*Web site:* Census.gov (www.census.gov) The census site consistently has what I'm looking for and even though it has gone through several transformations, I am still able to navigate the site. It is a deep and rich information source.

#### **John R. Cronin** Boston Herald

*Book:* "Bartlett's Quotations"

*Web site:* It's even between Amazon.com and IMDB.com, the film database.

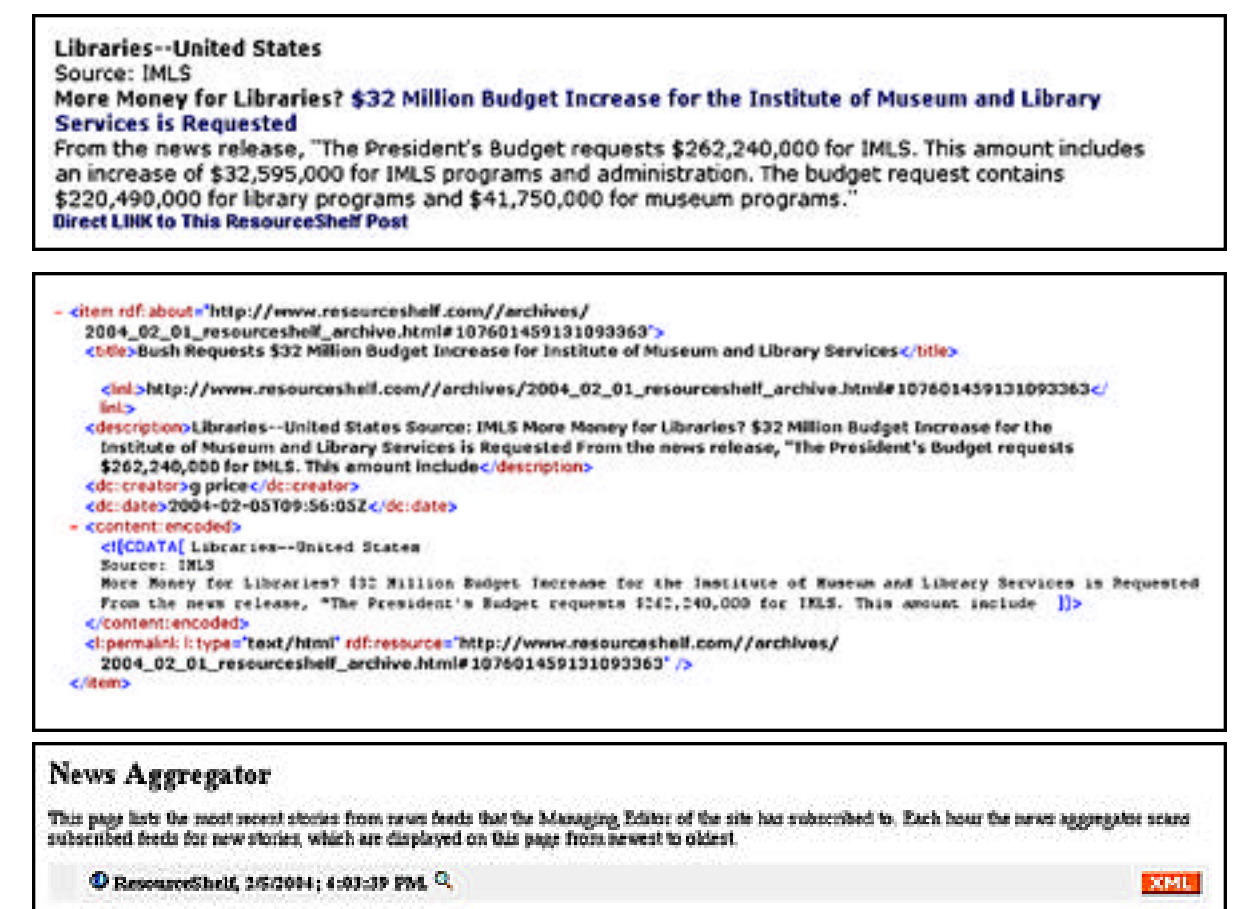

Bush Requests \$32 Million Budget Increase for Institute of Museum and Library Services. Libraries--Urated<br>StateSource: IMLSMore Money for Libraries? \$32 Million Budget Increase for the Institute of Museum and Library Servi

# **An Introduction to RSS Feeds**

*Continued from page 1*

#### **What kinds of sources already use RSS?**

Many weblogs syndicate their content using an RSS feed. Some sources have multiple feeds using the different standards or different feeds for different sections. The number of news sources syndicating content through RSS feeds keeps increasing. Some news sources, like *The Baltimore Sun*, *The New York Times*, and the BBC have different feeds corresponding to sections of the source or the geographical area they cover.

The use of feeds among government sources is increasing as well. It may not be too soon before your state government's

news service offers an RSS feed. Comic strips, including "Unshelved," a comic about public librarians, now arrive in aggregators. The news office at the Wisconsin Historical Society distributes its news via an RSS feed. PR Newswire, a news distribution service used by many universities, businesses, and organizations, has an RSS feed for its content.

#### **Is there a way to subscribe to an RSS feed for a source that doesn' t have one?**

Yes, by using third-party services, such as MyRSS, you can receive updates from sources that don't have direct RSS feeds but it can, at times, have shortcomings. Sometimes, a third-party feed will only read one page of a site and syndicate content from just that one page, ignoring other pages that are updated throughout the day. There also might be a lag with the updates from a third-party service. This is in contrast to site-produced RSS feeds that send immediate updates of all pages.

Before you create a feed for a source that doesn't have its own, you might want to use a search engine to make sure someone else hasn't already created a feed.

Setting up a feed to syndicate content from someone else's site sounds like it might violate copyright law. Much of that has to do with how the feed is configured. I've been receiving an RSS feed for a weekly newspaper that does not have its own feed. MyRSS only sends the linked headlines of the articles on the first page of the Web site. Distributing headlines like that does not violate copyright law.

*Continued on next page*

This series of screen shots show the flow of content from the source to the aggregator. At the top, the content is shown as posted by Gary Price on his site, The ResourceShelf. The middle image shows the content with XML formatting in the RSS feed. The end result is shown in the bottom screen shot as it appears in Jessica Baumgart's aggregator, j's scratchpad, displaying the title of the post, the first few lines of text,and a link to the post.

#### *Continued from previous page*

#### **How can we use RSS feeds to inform others? How can our news outlets and libraries use RSS to reach our clients?**

Some people might worry that an RSS feed could mean a decrease in Web site traffic and advertising revenue. Feeds can be configured in a way that maintains site traffic. If a subscriber wants to read the entire article or blog post, they must click through the link, which gives your site traffic. At RSS Winterfest, an RSS conference in January 2004, several people talked about how feeds could be used for advertising or how the feeds could include ads. A few people talked about the benefit of using RSS feeds for classified ads and real estate and job listings.

Also, if a blogger reads something interesting in your feed, she might post about it on her blog. Her blog readers could follow the link to your site, thus bringing your organization traffic.

A feed could be a good marketing tool for your publication, Web site, or weblog. Many people may subscribe to a feed for a site they wouldn't necessarily visit. Because it's much more efficient to receive feeds through push technology than to visit each individual source, many people subscribe to more feeds than the number of sources they would visit on their own.

Jay McCarthy is a perfect example. He's somewhat of an anomaly now, but he is indicative of a growing trend. He's one of the regulars of a group of bloggers that meets weekly at the Berkman Center for Internet & Society at Harvard Law School. A college student who works full time, McCarthy subscribes to more than 1000 RSS feeds. When asked if he would read as many sources if their content was not coming to him, he replied on his blog, makeoutcity (http://www.makeoutcity.com/), " No, I definitely would not. In fact, I no longer read weblogs or sites that do NOT have RSS feeds. (Actually not entirely true, there are a few sites  $(-5)$  that I still check

because they are so good.) And before I had an aggregator I think I topped out at about 50 news sources which I organized by a site-updated checker. RSS has changed my life." One way he uses RSS feeds is to monitor which sites have added new content since his last visit.

#### **Is RSS just another tool that'll fade in a few years or is it some thing that's going to be around for a while?**

Who knows exactly what the future holds for RSS. Though RSS has a lot of potential, its future depends on people adopting it. It is a growing technology. Many news organizations are probably wondering whether RSS is right for them. Librarians ponder how they can use RSS to inform themselves or to use it as a current awareness tool in the newsroom.

Software developers are working on improving the technology, too. In the last few months, Winer has developed some exciting things. He has been working on ways to subscribe to feeds on a blog related to the type of category. For example, if a blog has a category for posts related to copyright law, you could choose just to subscribe to any new posts in that category instead of getting all of the posts from that blog in a feed, which is the way many feeds are currently configured. Another recent development is the ability for aggregator users to share their subscription lists in a project called "Share Your OPML." It reveals who subscribes to which sources (very handy for content creators), as well as making it easier for someone to subscribe to feeds someone else reads.

At RSS Winterfest, Winer described the current phase of RSS: "Today, we are in the early adopter phase of RSS. Everyone who's a user is also an evangelizer. We're leaving the layer that's defined by what the geeks can accomplish and moving into the layer where people who have a vested interest will take over." He forecasts a bright future for RSS.

#### **SELECTED AGGREGATORS**

*AmphetaDesk* (http://disobey.com/am phetadesk/) has free desktop versions for Macs and PCs.

Bloglines (http://www.bloglines.com/), a Web-based news reader, allows easy sharing of subscriptions by maintaining a blogroll on a subscriber's blog and allowing users to share their subscription list.

Only for Windows machines, **FeedDemon** (http://www.bradsoft.com/feeddemon/) allows users to set up a "watch" list. FeedDemon will monitor incoming feeds for those words.

*MobileRSS* (http://www.mobilerss.net) is an aggregator made for mobile devices (phones, PDAs, etc.) myFeedster (http://www.feedster.com/myfeedster.ph) is a Web-based news aggregator that allows you to save posts and searches. It requires a free Feedster account.

*My Yahoo!* (http://add.my.yahoo.com/rss/) released a beta version of an aggregator for their portal in January.

*NetNewsWire* (http://ranchero.com/netnewswire/) for Mac OSX desktops features a three-paned interface for easy reading, the ability to import and export subscription lists, and ease of posting items on many popular blogs.

*Radio UserLand* (http://radio.userland.com/download) is one of the few blog products with a built-in aggregator. It allows bloggers to easily post about items in their aggregator. The blog software loads on a computer, but the aggregator runs on the Web.

*SharpReader* (http://www.sharpreader.net/) for Windows machines allows grouping of feeds by category, drag-and-drop subscribing, and a plug-in that allows for easy blogging.

*Shrook* (http://www.fondantfancies.com/shrook/) allows you to store your preferences online for easy use on multiple computers, organize folders, and set preferences for each channel. It's for Mac OSX.

*When choosing an aggregator, consider:* 

◆ whether you want something that will run on a desktop or is Web-based

◆ if you will be accessing your aggregator from multiple computers, how important will it be to have a unified subscription list and an aggregator that remembers your preferences from machine to machine.

 $\blacklozenge$  if you have a blog or Web site (or will be starting one soon), would you like your readers to have access to your aggregator

◆ what RSS standards it will handle (a good aggregator will be able to accept feeds using various standards).

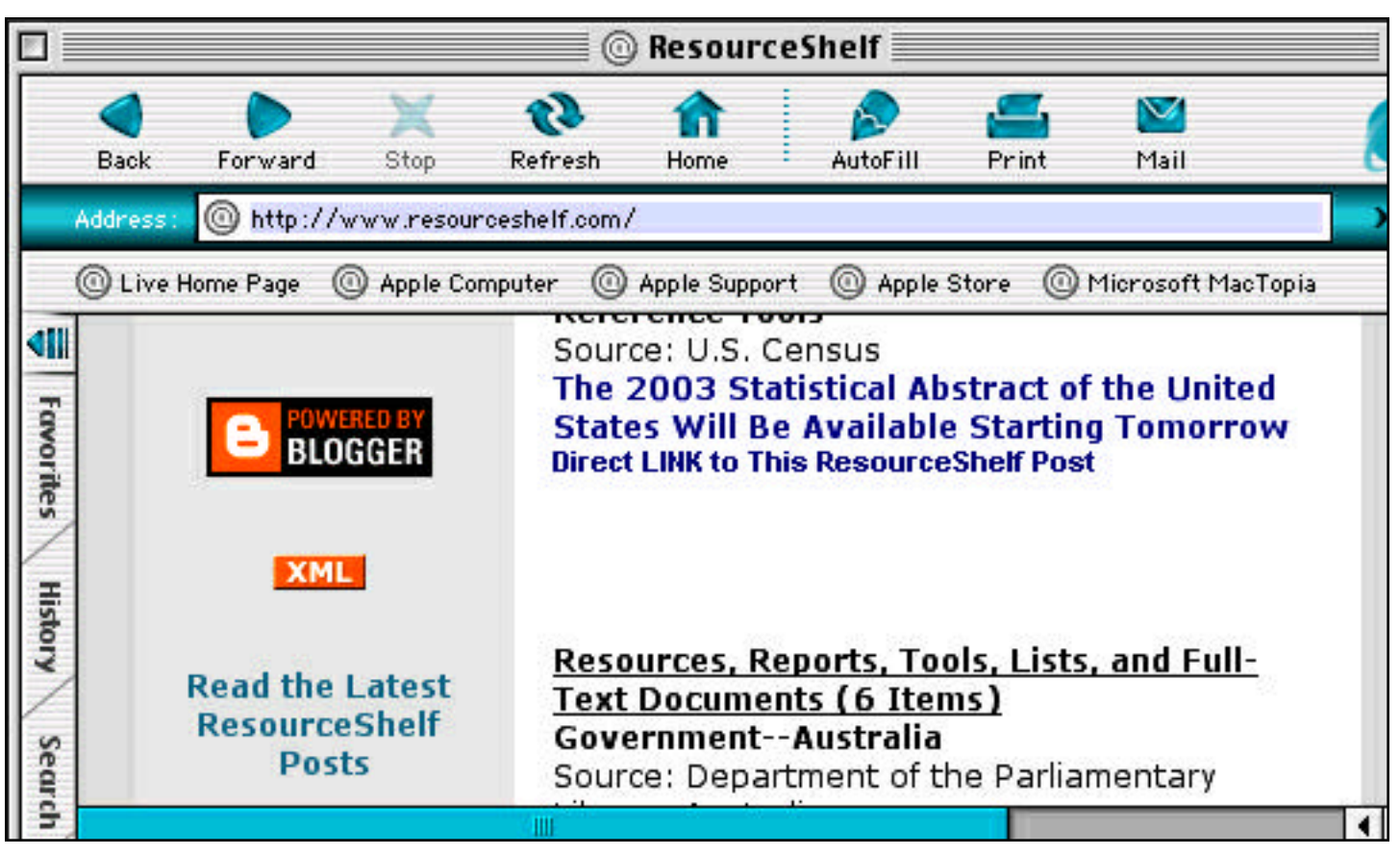

The ResourceShelf site has an orange XML button indicating an RSS feed.

# **An Introduction to RSS Feeds**

*Continued from page 15*

#### *Where to find RSS feeds:*

Look for an orange XML button (sometimes featuring a coffee mug), an RSS button, or some text like " Syndicate this site" or "Headlines on your site." Usually, if a site has an RSS feed, the site will indicate it. If you don't see one, then it may not have a feed. It's quite possible that someone out there has already developed a feed for it or has somehow subscribed to the feed. There are several places to look for RSS feeds.

◆ **Feedster** (http://www.feedster.com/) is a search engine that searches RSS feeds. Not only can you find blog content through this search engine, but you can also quickly find a feed through its FeedFinder feature (http://www.feedster.com/feedfinder.php).

◆ Andrew Grumet built **Find That Feed** (http://grumet.net/syo/findThatFeed) on top of Share Your OPML. It searches the titles of feeds.

◆ Google (http://www.google.com/) can also find

RSS feeds. One way to do it is to type in the name of the feed or source you're looking for and "RSS feed."

◆ Other people's aggregators: some blogs, like Manila blogs, have aggregators that are open to blog readers. Find a blog you like or that is topical and see if the blog writer receives any RSS feeds.

◆ **Share Your OPML** (http://feeds.scripting.com/) is a project started by Dave Winer to allow people to share their subscription lists. Visitors to the site can view the 100 most popular feeds as well as what other people subscribe to.

◆ Syndic8.com (http://syndic8.com/) has several lists of feeds as well as a search engine for feeds.

#### *Services that Create an RSS Feed*

◆ MyRSS (http://www.myrss.com/new.html) makes it easy to create a feed for an electronic resource without one: simply enter the URL of the site or page into a form and MyRSS scrapes the site for content. It might only scrape the page the URL goes to, not an entire Web site.

◆ The Feedster Builder (http://feedster.com/builder .php) has several options for creating an RSS feed, including one for bloggers whose blogs aren't sending

#### their own RSS feed.

#### *Learn More*

**Free Range Librarian 's "Getting Started with RSS: The Fifteen-Minute Tutorial"** http://frl.bluehighways.com/frlarchives/000123.html

commons-blog's "Links for an RSS Primer" http://www.info-commons.org/blog/archives/000 131.html

RSS 2.0 Specification http://blogs.law.harvard.edu/tech/rss

SLA's Information Technology Division's newsletter b/ite's "RSS? What is it?" http://www.sla.org/division/dite/bite/NovDec2003.p df

Jim Lynch's "RSS Readers: Bringing the World to Your Desktop" on Extreme Tech http://www.extremetech.com/article2/0,3973,1228 952,00.asp

Ryan Singel's "Aggregators Attack Info Overload" on Wired News http://www.wired.com/news/infostructure/0,1377, 60053,00.html